## **FINAL EXAM (Standard correction)** *PROGRAMMING TOOLS FOR MATHEMATICS*

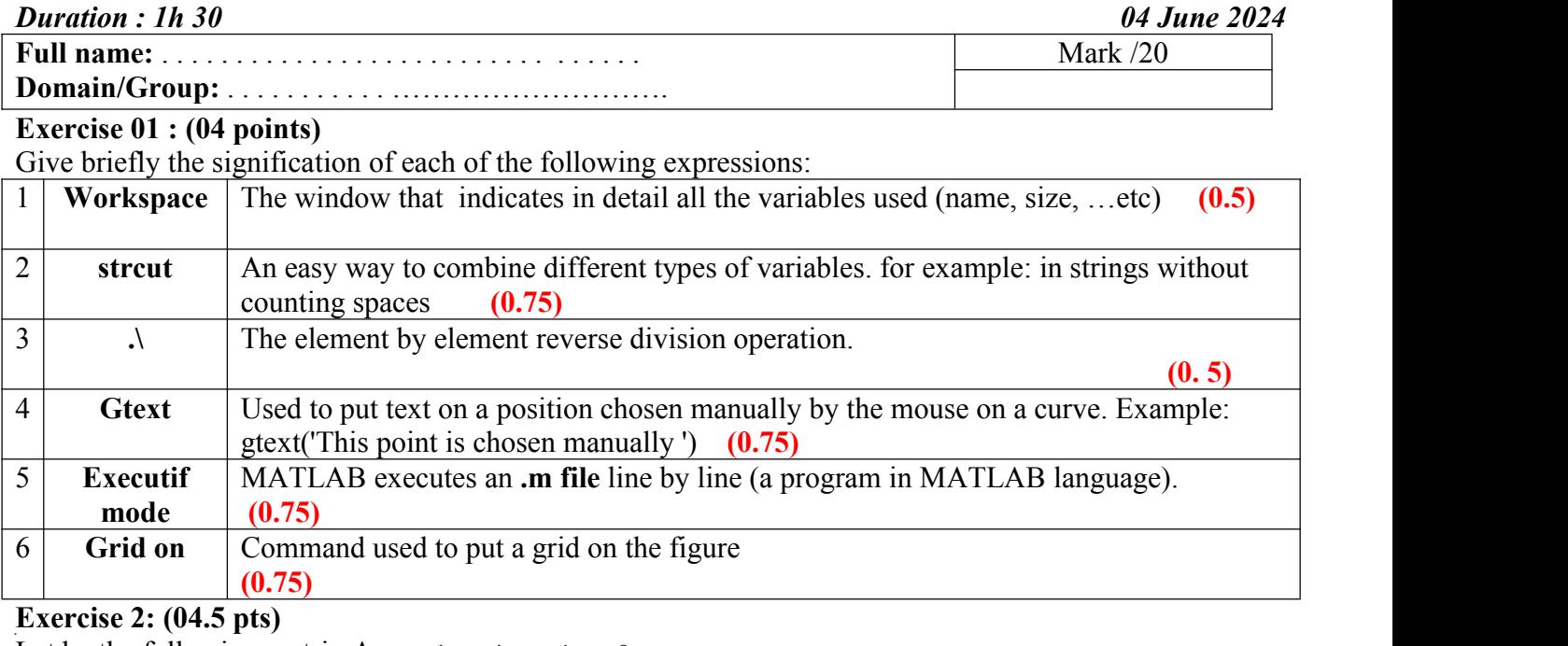

Let be the following matrix  $A = 1 \t 4 \t 1 \t -8$ 7 6 16 9 0 5 10 15 0 -1 0 2

**-**

## 1 – Give the Matlab code that allows to create the Matrix A *A=[1 4 1 -8; 7 6 16 9; 0 5 10 15; 0 -1 0 2 ]…………….* **(0.5 pts)**

 $2 - Give the results of the following commands (commands are executed successively):$ 

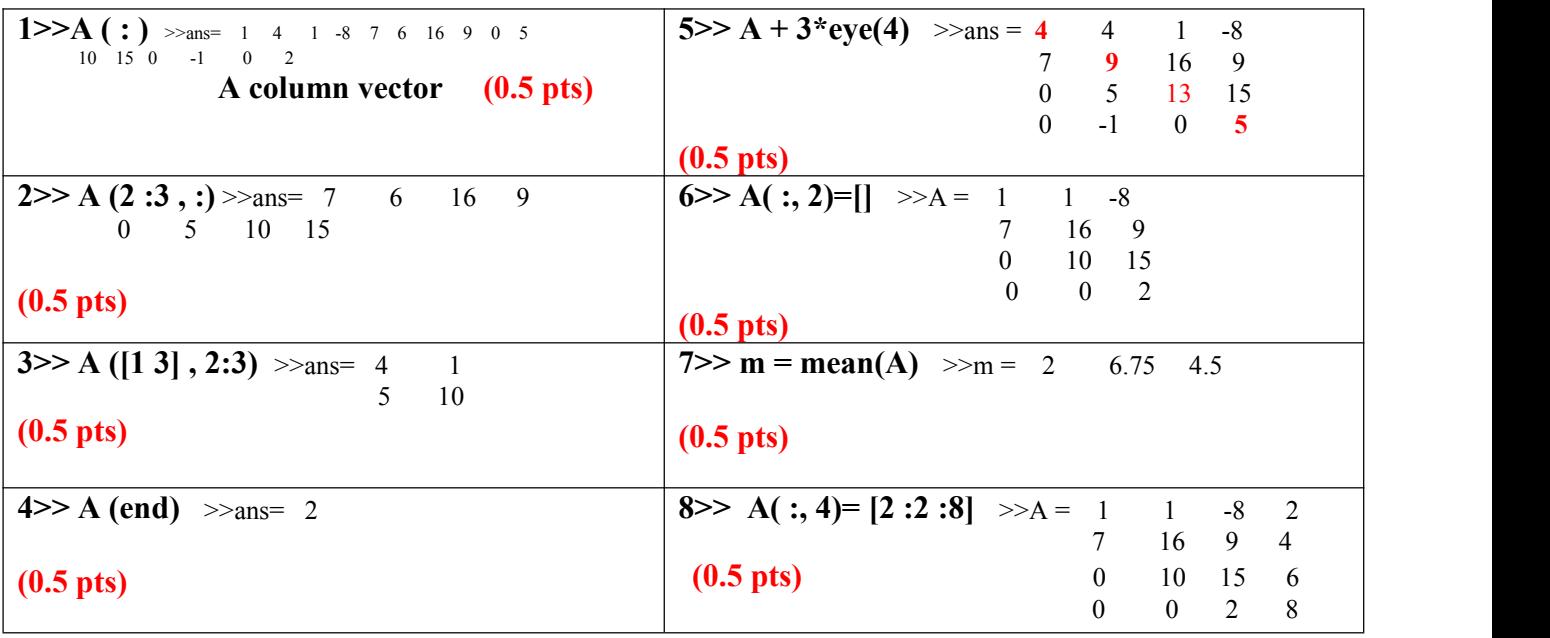

## **Exercise 03 : (07 points)**

Given the variables A,B and C containing:**A=[4,3, 3, 4; 2,0,1,1; 1,3 ,2,3]; B=[3, 3, 1, 2]; C=[2, 4, 2, 0]** Evaluate the following Matlab commands:

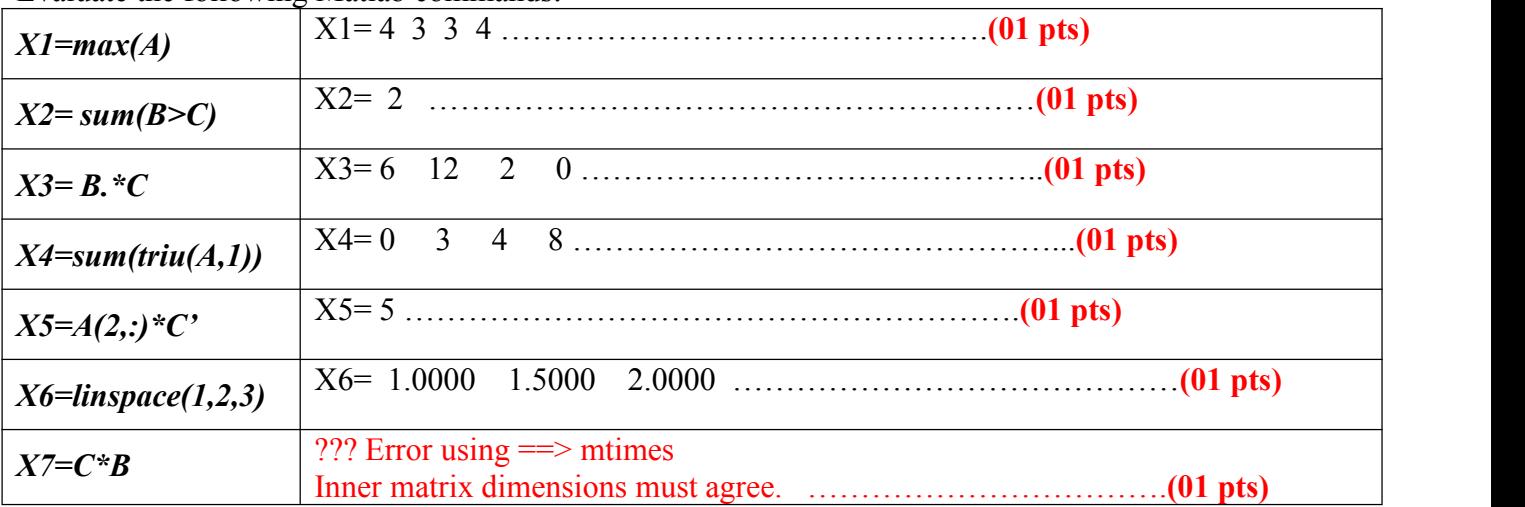

## **Exercise 4 : (04.5 pts)**

**1-** Let be the following function:

$$
f(x) = \begin{bmatrix} -2 + x^{10} & x \le -1 \\ \frac{3}{x+1} & -1 < x < 1 \\ \sqrt{x^4 + 10} & \text{sinon} \end{bmatrix}
$$

- Write a Matlab script that allows you to plot the curve of the function f(x) on the interval **[-4 4].** Give the figure a title.

**X1= [-4:0.5:-1]; Y1= -2+x.^10 ………………(0.5 pts)**  $X2 = [-1:0.5:1]; Y2 = 3/(x+1)$  **…………….** (0.5 pts) **X3= [1:0.5:4]; Y3= sqrt(x.^4 + 10) ………………(0.5 pts) Plot(X1, Y1, X2,Y2, X3, Y3) ………………(0.25 pts) Title('the curve of F(x)') ………………(0.25 pts)**

**2-** On the interval [-5–5], Plot on the same window the two functions  $g(x)=x^2 \cos x$  with color blue, and the function  $h(x) = x \cos x$  in red dotted line. Give the figure a grid.

![](_page_1_Picture_699.jpeg)

1- Express **D** with a singlestatement in terms of*eye*, *ones*, *zeros, rand* and *diag*

*D=[3.4\* ones(4,2), [rand(2,2); eye(2) ]] ………………..***………………(01 pts)**

**Good Luck**